## Inhalt

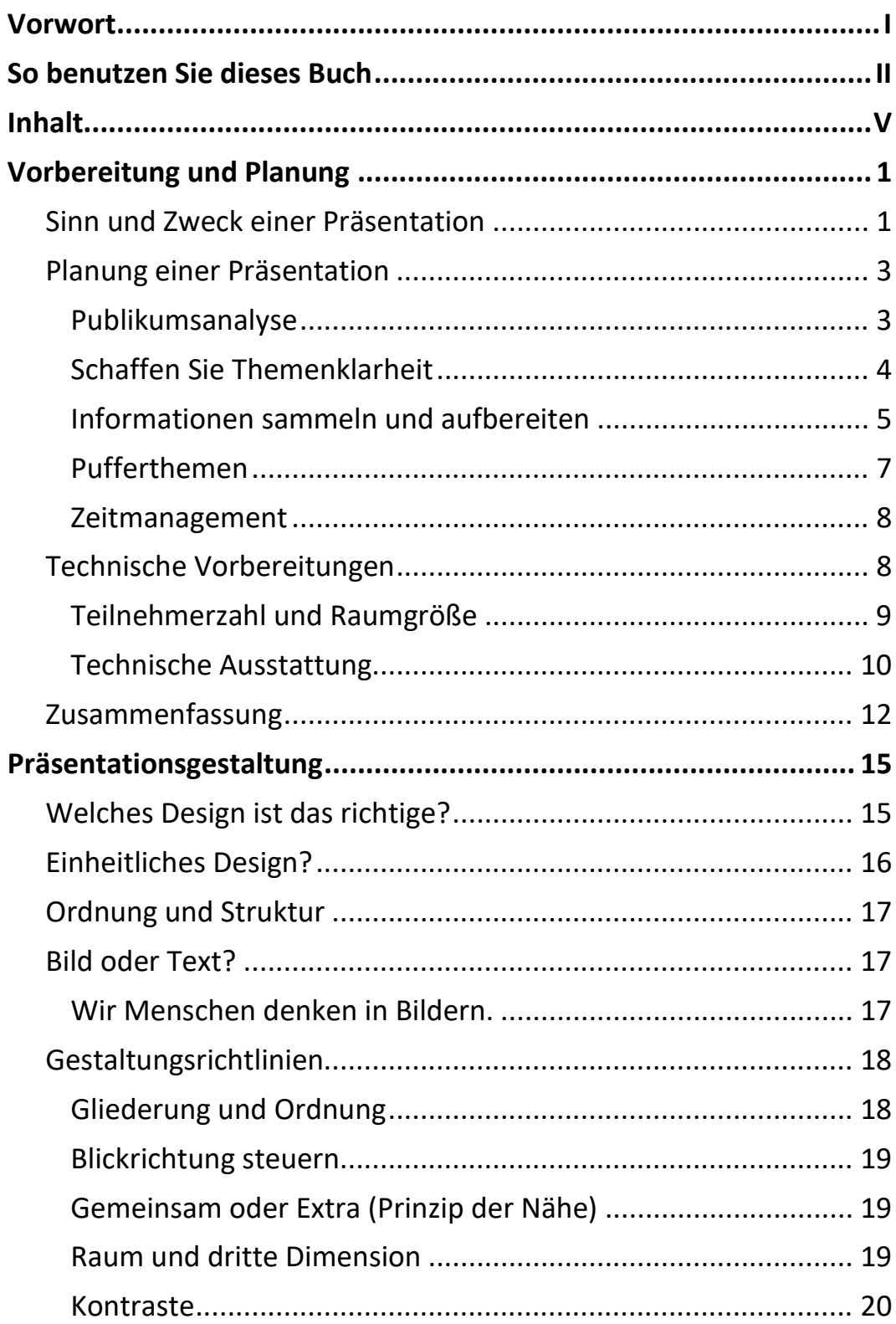

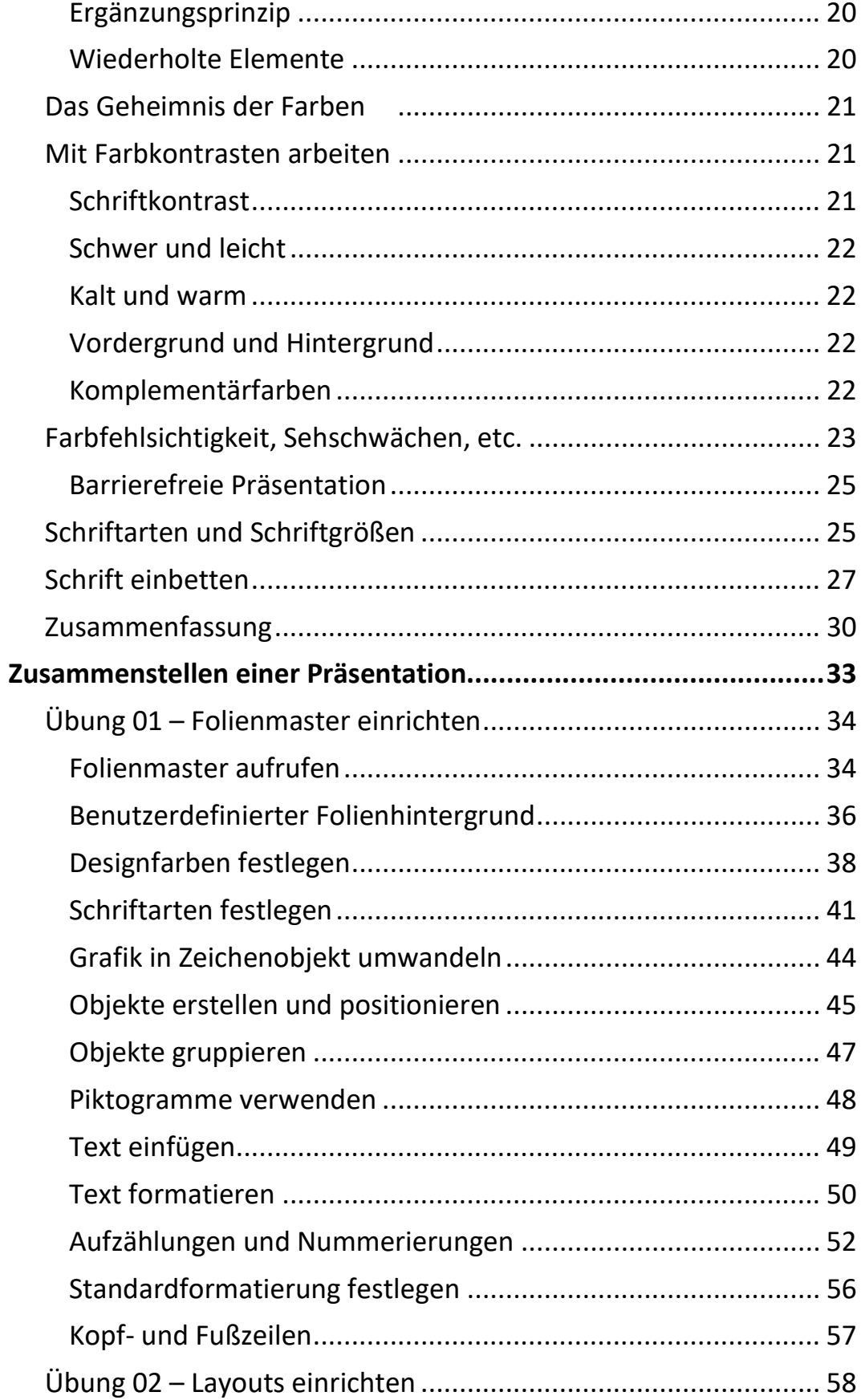

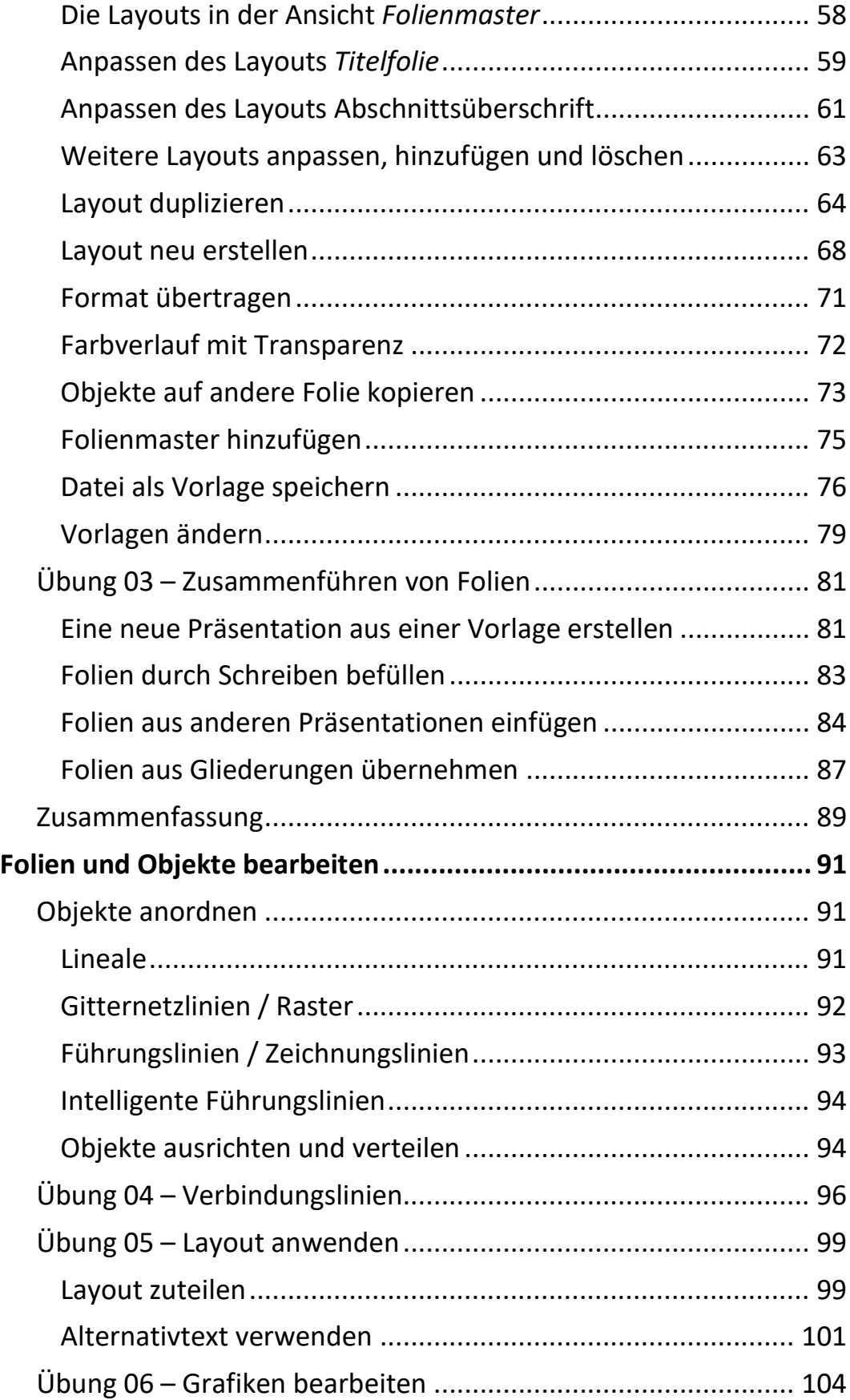

**III** Inhalt

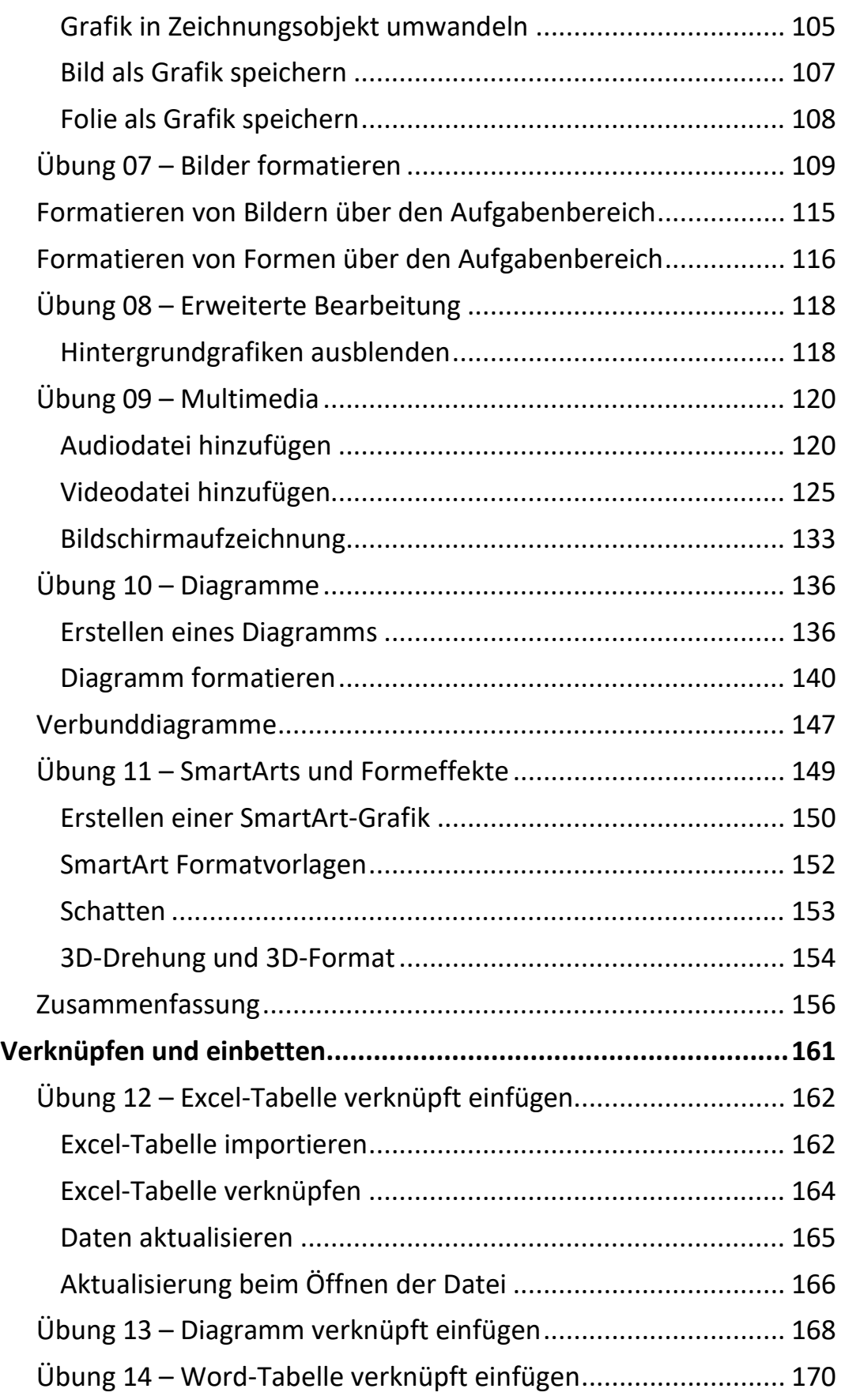

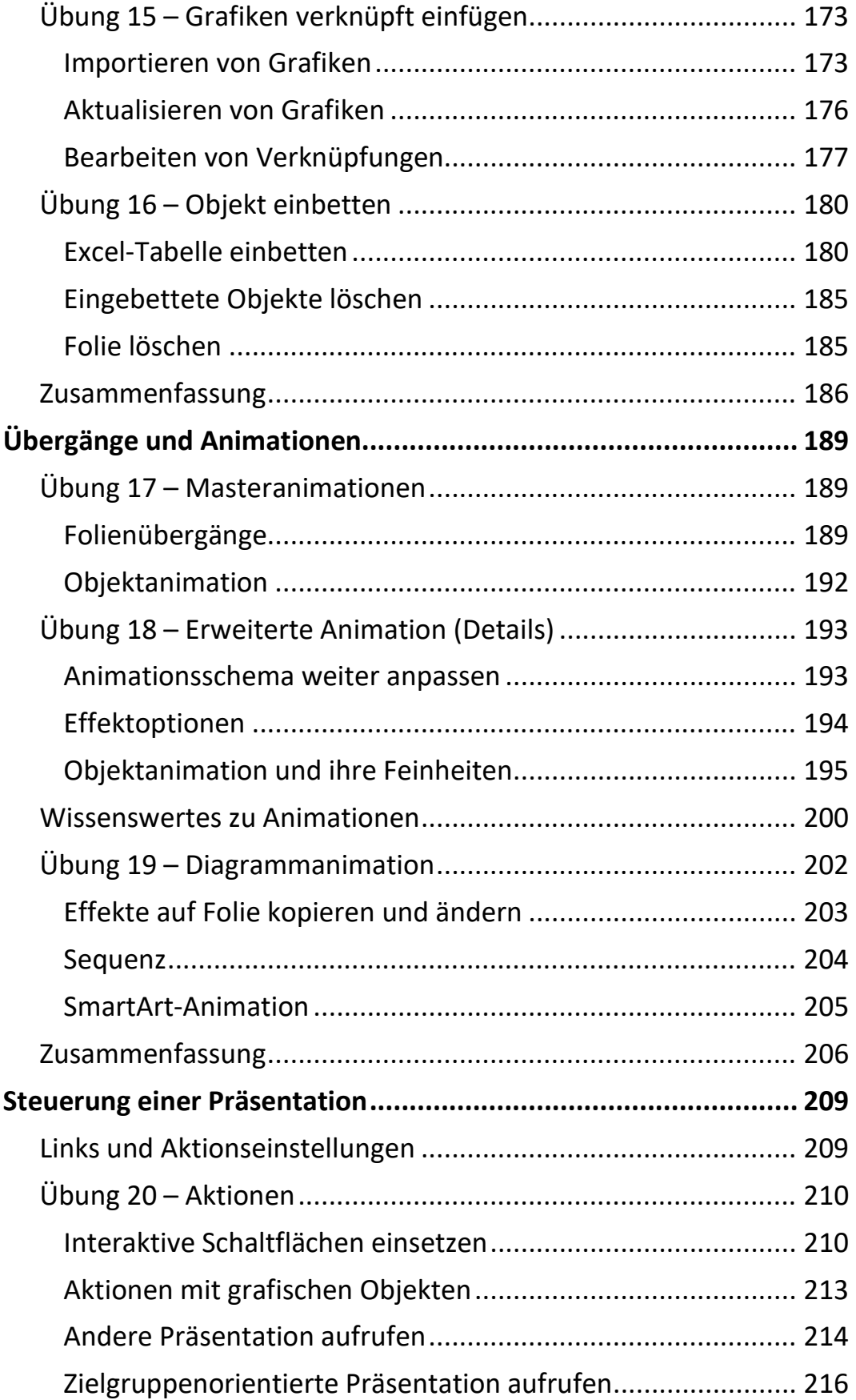

**Inhalt** 

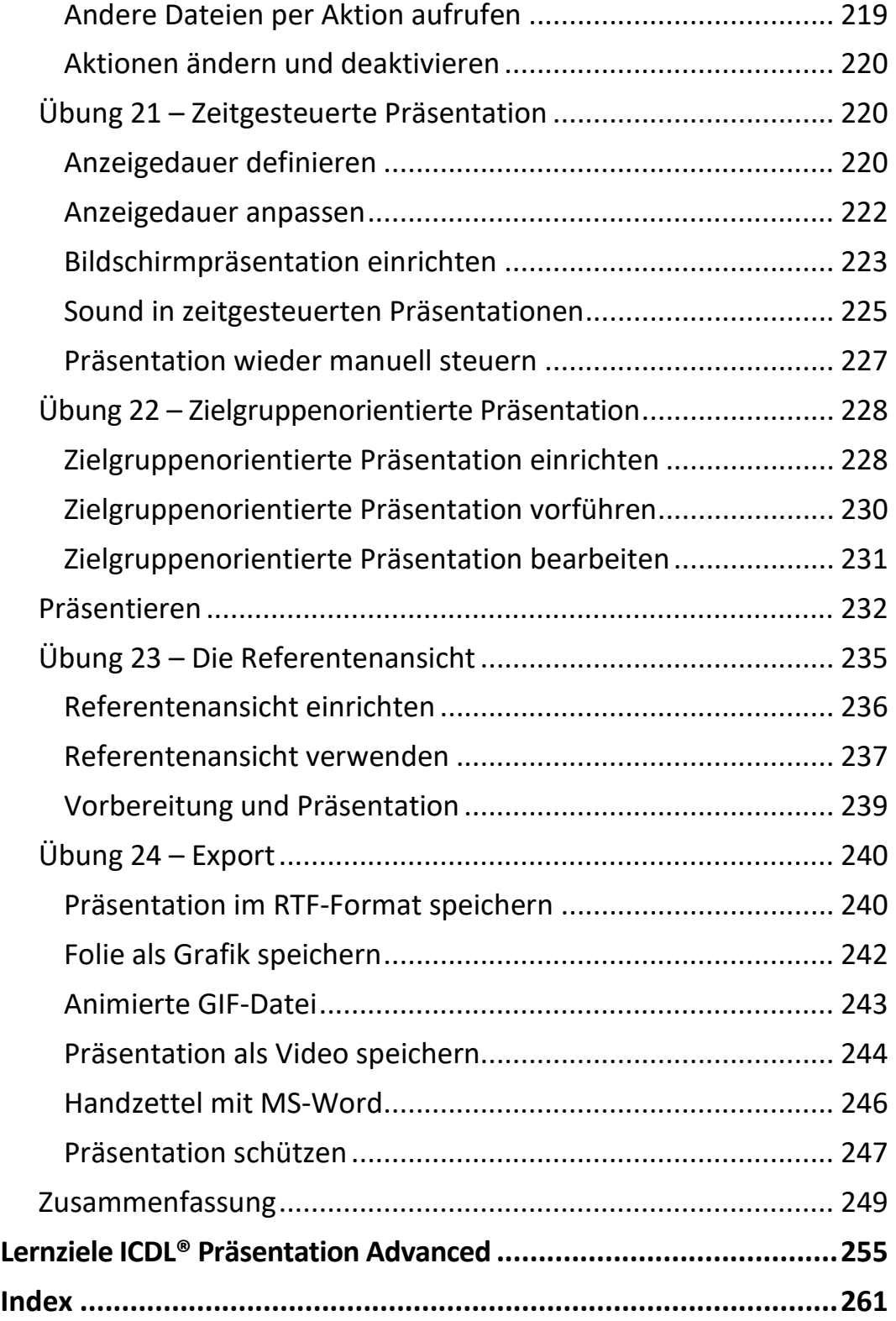